## SAP ABAP table T7RUDATAFORMAT {Data Output Format for Reports}

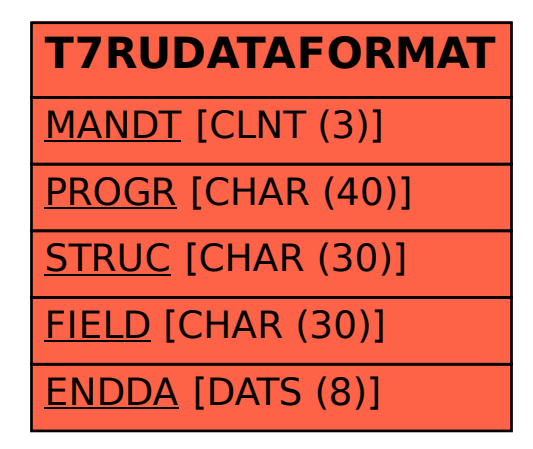